# AutoCAD Crack Free [Mac/Win]

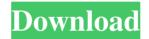

## AutoCAD Crack+ Free X64 [Latest-2022]

Overview AutoCAD is a computer-aided design (CAD) application used for the drawing, drafting and design of technical and architectural projects, usually to an accuracy of 0.01 mm. The program is used for 2D and 3D modeling, design creation, drawing and drafting, part design, visualizing technical information, documentation and sharing. Supported file formats AutoCAD can create files in the following formats: DWG (AutoCAD Drawing) - native format DXF (AutoCAD Drawing Interchange Format) - import DGN (Graphical Metadata Language) - import JPG/JPEG/PNG/GIF/BMP (lossy) PDF/PS/EPS/TCP (lossy) TrueType/OpenType (handwriting) PostScript/PDF/EPS/JPEG (lossy) TIF/TIFF/GIF/PNG/BMP (lossy) Wavefront OBJ (3D) - import Realtime 3D (RT-3D) - import OpenSCAD 3D - import SCAD 3D - import STL (ascii, binary, scalable) XML (ascii, binary, scalable) Basic features Basic features in AutoCAD include the ability to create, edit, plot and view drawings and information, as well as perform some of the basic drafting and design functions. There are two main types of views in AutoCAD: Drafting and Design. Drafting In drafting mode, AutoCAD functions as a 2D CAD program. It has a 2D perspective view of the objects on the drawing. Objects can be manipulated by using AutoCAD's precise, user-friendly interface. This enables the designer to move, rotate, scale, and mirror the objects on the drawing, including wireframe and texture views, all with precise zoom controls. Design Design mode in AutoCAD is used to create, edit, analyze, and plot a design, and to view and navigate through all drawings. Design mode has three sub-modes, and in each one you can access different features. Model In the Model sub-mode, you can use the Draw tab and tools to draw, edit, and create your

### **AutoCAD Torrent (Activation Code) [Latest 2022]**

ARX In 2004, Autodesk released Autocad ARX (formerly called AutoCAD ARX), a professional graphic development platform. ARX was developed to provide an easy way to create and deploy custom software products and enable users to combine the power of native Autodesk products and non-Autodesk components into a unified visual environment. See also List of Autodesk products Autodesk Autodesk Certification and Accreditation References External links Category:Autodesk Category:Computer-aided design software Category:Autodesk acquisitions Category:Computer-aided design software companies Category:Software companies established in 1997 Category:1997 establishments in California Category: Companies based in San Francisco Category: American subsidiaries of foreign companies Clifford A. Arey Clifford A. Arey (1851 - October 21, 1925) was an American physician, surgeon, politician and the 12th mayor of Kansas City, Missouri. Biography Born in Coeur d'Alene, Idaho, Arey was the son of David C. Arey and Frances Marie "Fanny" (Stannard) Arey. He attended the University of Michigan and the University of Missouri. In 1874 he moved to Kansas City, Missouri and was elected as a Republican to the Kansas City Board of Education. In 1882 he was elected to the Kansas City Board of Aldermen and served in that office until 1886. In 1888 he was elected mayor of Kansas City, defeating the Democrat, George L. Hays. After two years in office, the electorate chose him for mayor again in 1890. In this period the city began to develop rapidly. A 22-story City Hall was built, and extensions of the City Hospital and an orphanage were built. The poorhouses in Kansas City were closed, and a large public library was built. The Great Fire of 1891 destroyed nearly 75% of the city, but there were no deaths in the fire. The cost to rebuild the city was \$15 million. During the Great Flood of 1894, the Missouri River rose to a record height of. The population of Kansas City at this time was 500,000. In 1896 the Fourth Ward, with the largest business district in the city, was separated from the rest of Kansas City and incorporated into Missouri as the city of Kansas City, Missouri. From a1d647c40b

2/4

### AutoCAD (Final 2022)

Press R to open the tutorial. To open the tutorial, press S to skip to the main tutorial, or press E to continue, Further information Category: Autodesk Category: AutocadTop Trends in IT hiring According to the 2018 IT Trends and Forecast Report from the American Society for Training and Development (ASTD), CIOs are exploring new ways to boost hiring in all areas of their IT teams. Find out why they're finding success in attracting skilled professionals and then how IT organizations can adapt these new approaches to achieve greater success. So, what's behind this year's growth in IT job creation? Opportunities for remote and mobile-friendly work IT professionals are increasingly looking for flexibility in their work. According to the 2018 IT Trends and Forecast Report, 62% of employers report they've hired employees who were able to work remotely, whether that be in part or entirely. Likewise, 40% of respondents report that they've hired mobile-only employees. This year's survey also found that nearly three-quarters of employers want to hire more individuals with experience with remote work and mobile devices. What's more, hiring managers are expecting potential candidates to be able to work outside of their office and schedule shifts. Impressive growth in IT organizations The increase in hiring of remote and mobile employees may be a reflection of the fact that IT leaders are growing more comfortable with their teams working remotely. In fact, survey respondents reported an average of 19% growth in their organizations' IT staff over the last two years. A majority of hiring managers also reported that they've seen an increase in IT skills and competencies in their personnel, but when IT professionals become available for hire, they're in high demand, according to the report. This is primarily because talent shortages can negatively impact a company's day-to-day operations. Are these numbers what your organization is seeing, too? If so, you can use these figures as a baseline to improve your own hiring practices. Strong response rates and high levels of satisfaction Hiring managers report an aboveaverage response rate to their IT jobs posting and are highly satisfied with the results. Overall, the survey showed that 69% of IT hiring managers responded to their postings and 74% were satisfied with the outcomes. This contrasts with a 2016 survey that showed a 28

### What's New in the AutoCAD?

Before Screenshot: User's marked up drawing After Imported markings update automatic design Create 3D models using the new Import tool Create new 3D objects using the new Import tool: Drag objects and shapes from your model into the drawing area. You can drag from the 3D modeling environment or from the imported file itself. The imported objects appear in your drawing area as separate layers. Select and drag these layers to insert them into your drawing. Before Screenshot: 3D model from external source in drawing area After 3D model imported into design area The new Design Center Use the new Design Center to find and open DWG, DXF, and other file types. Before Screenshot: Design Center After Design Center opens DWG files in the center of the screen. Create realistic water using the new water tool. The new water tool gives you more control over your stylized water effects. Choose from five different styles and adjust the speed of flow, thickness of layer, and opacity. Before Screenshot: Water tool After Water tool with a realistic flow Create a custom system style. Manage your system styles with the new System Settings dialog. Before Screenshot: System Settings dialog After Save styles you create as system styles. Create animations easily Use the new Layers panel to quickly create and animate objects. You can use the Layers panel as a kind of "scratch pad" to create a design. Just add and organize objects in the panel and use the panel as a "workbench" from which to add and delete items and animate them. Before Screenshot: Layers panel After Layers panel Import and display projects Before Screenshots: Project Manager (top), Project List (bottom) After Project manager with projects. Autodesk Revit 2020 Autodesk Revit 2020 enables you to make changes to your design while your team is creating an ongoing project. You can use the new Project Manager to add and edit content while the team is still working on the design. You can now open, create, and maintain separate views for different project areas. You can

3/4

# **System Requirements:**

Supported OS: Windows 10 or Windows 8.1 Processor: Intel Core 2 Quad Q9550 @ 2.83 GHz or AMD Athlon II X4 845 @ 3.16 GHz Memory: 6 GB RAM Hard Disk Space: 8 GB free space Video Card: GPU with 2GB RAM and 320MB (in the same slot as the GPU) You may download the trial version of the game by clicking on the below-provided link:

Related links:

4/4